## getRemoteExalateUrl

Last Modified on 04/15/2024 5:01 am EDT

## Signature

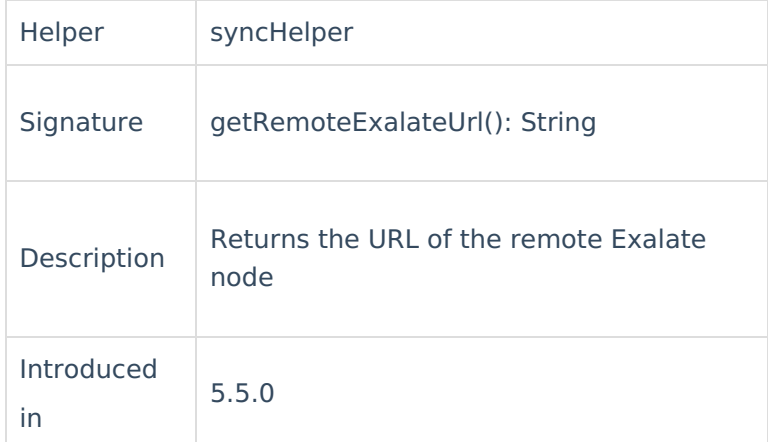

## Example use

For instance, you want to fetch the URL in the description field. It might very well be any other field<sub>P</sub>CMQur choice. Write the following code in the **Incoming sync** on the platform you use.

```
Incoming នូγnc(Receiving side)
issuerdescription <sup>2</sup>= syncHelper.getRemoteExalateUrl()
    About Us<sup>[2]</sup>
    Glossary [2
    Security<sup>[7]</sup>
   Licensing \BoxResources
   Subscribe for a weekly Exalate hack [\overline{S}]
   Academy<sup>[3]</sup>
   Blog <sup>[2</sup>
   YouTube Channel [2]
   Ebooks [<mark>스</mark>
   Still need help?
   Join our Community 
   Service Desk [\overline{C}]
   Partner [\delta]
```